## Positionierungs-Übungen

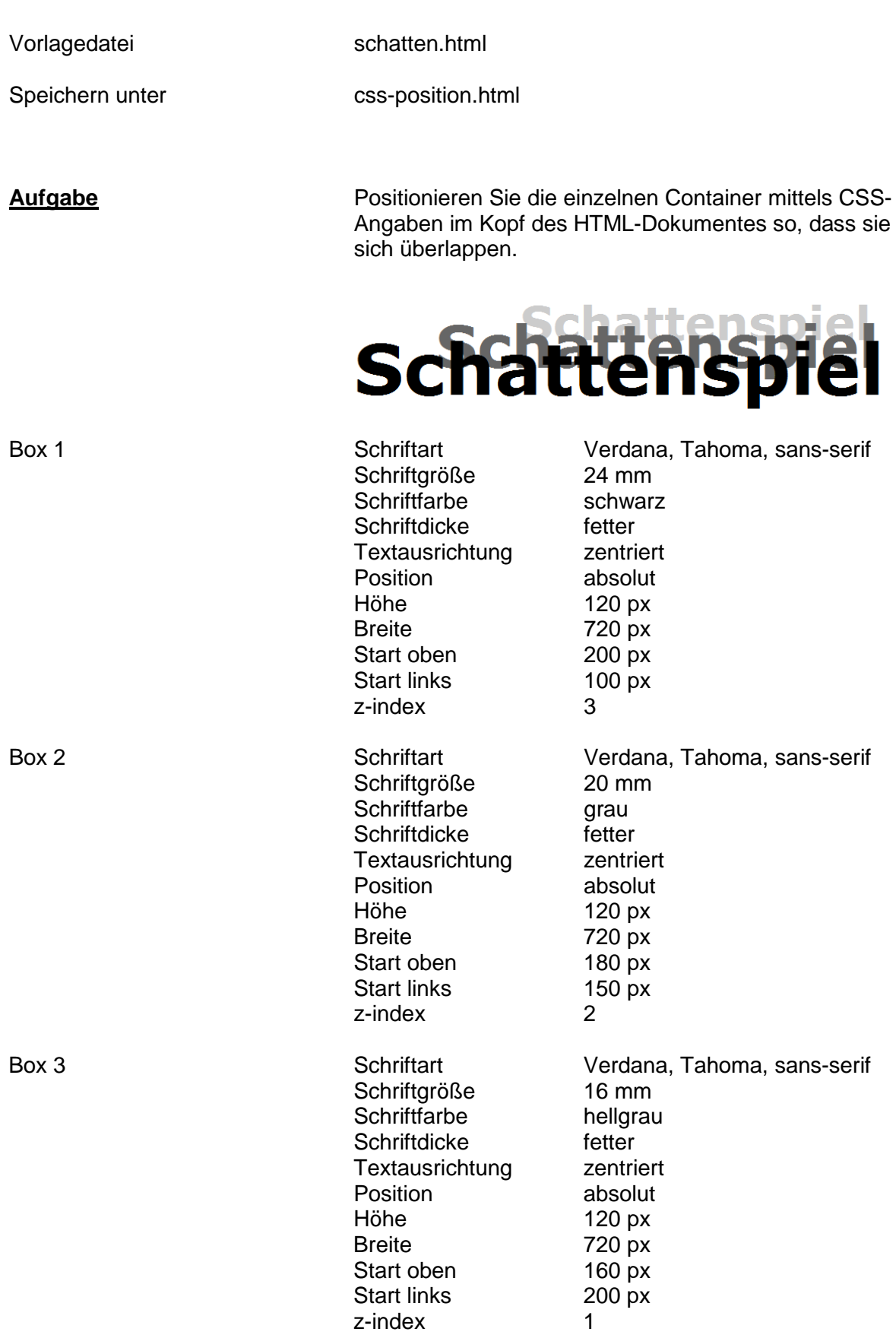